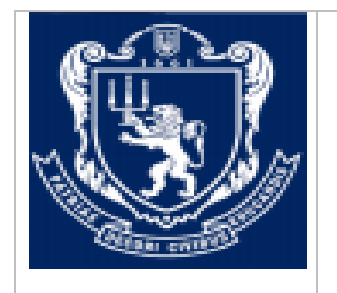

## **МІНІСТЕРСТВО ОСВІТИ І НАУКИ УКРАЇНИ Львівський національний університет імені Івана Франка Факультет управління фінансами та бізнесу Кафедра цифрової економіки та бізнес-аналітики**

## **ЗАТВЕРДЖЕНО**

На засіданні кафедри цифрової економіки та бізнес-аналітики факультету управління фінансами та бізнесу Львівського національного університету імені Івана Франка (протокол № 1 від 28 серпня 2020 р.)

Завідувач кафедри \_\_\_\_\_\_\_\_\_\_ І.Б. Шевчук

## **Силабус з навчальної дисципліни «3D-графіка», що є дисципліною вільного вибору студента першого (бакалаврського) рівня вищої освіти**

**Львів 2020 р.**

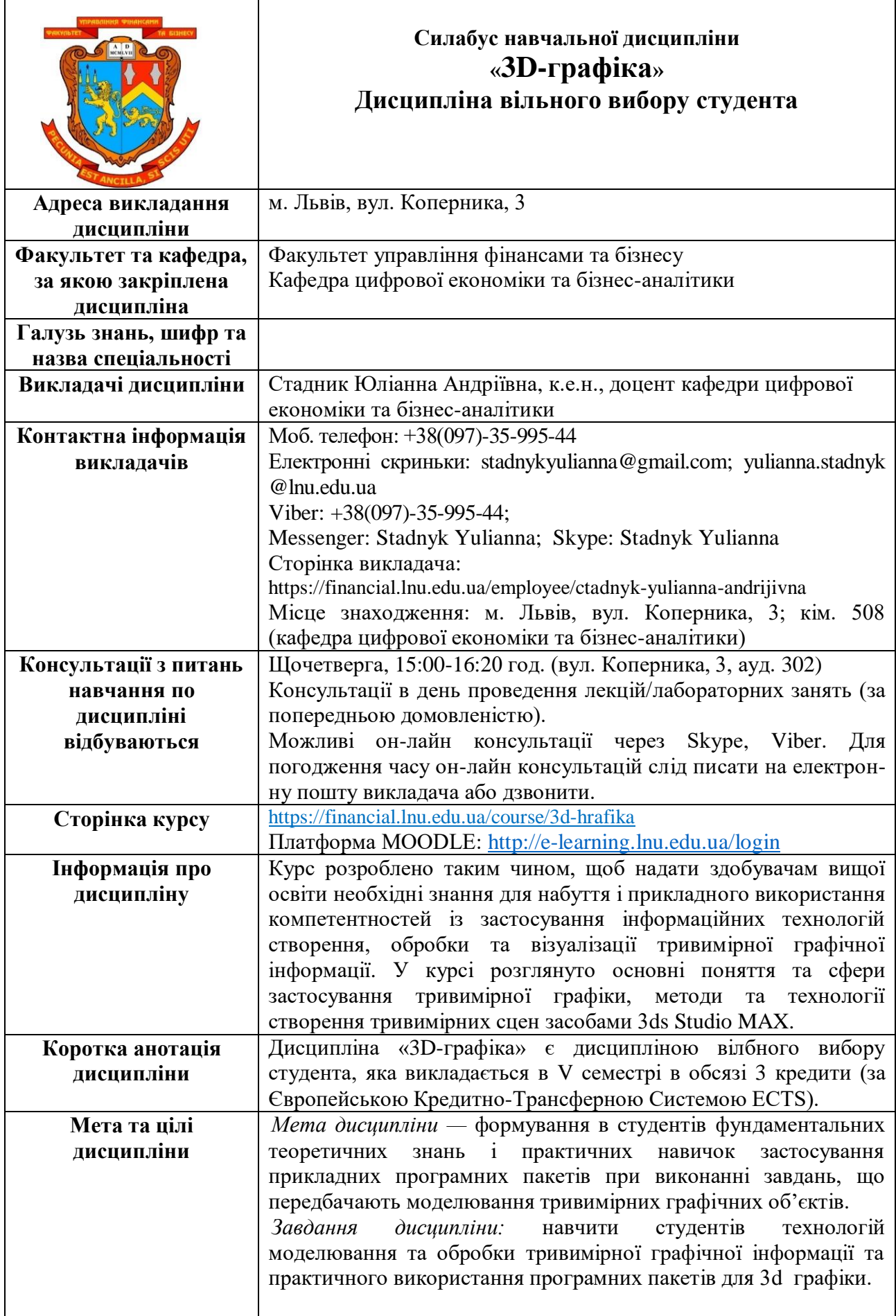

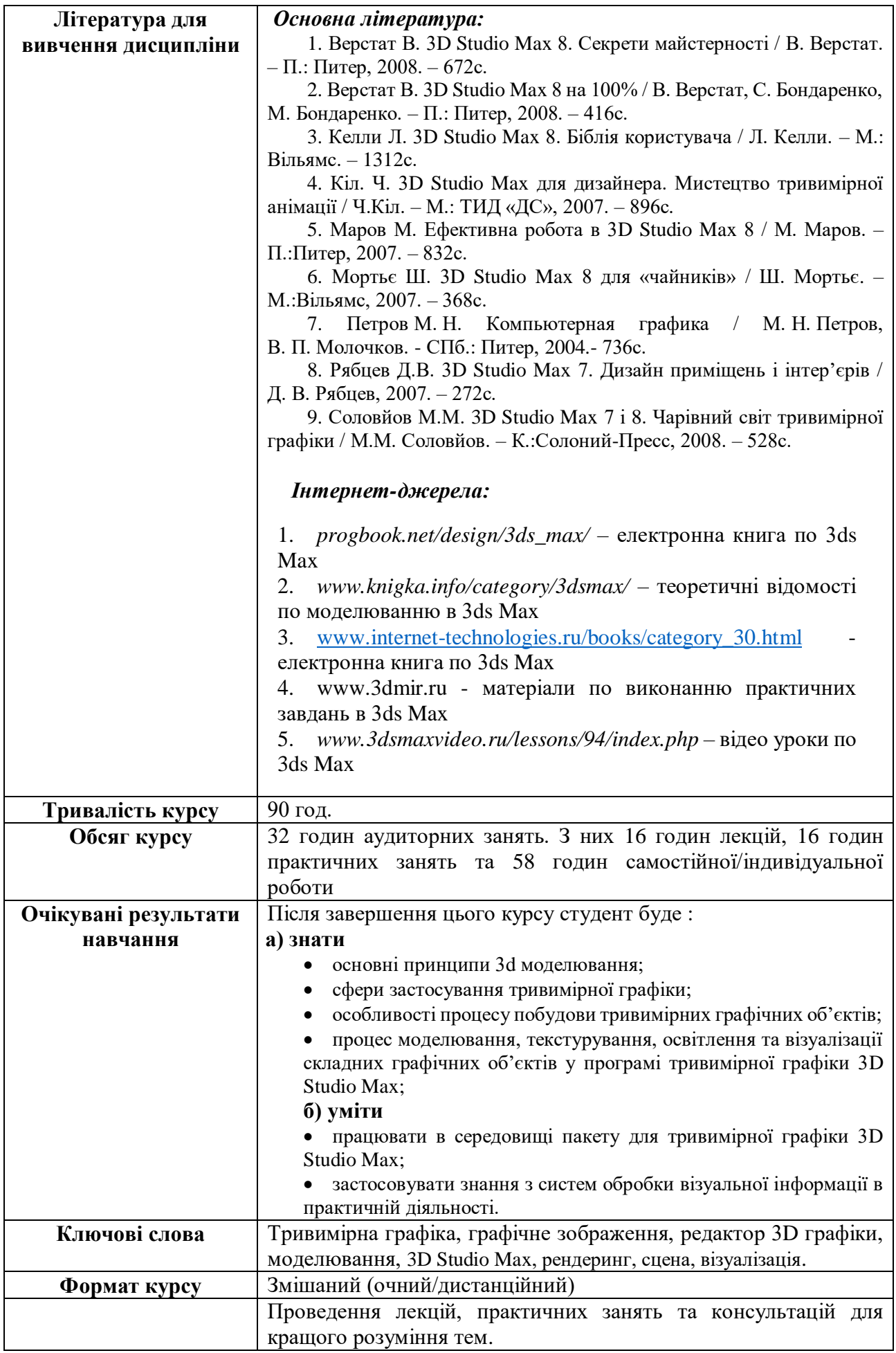

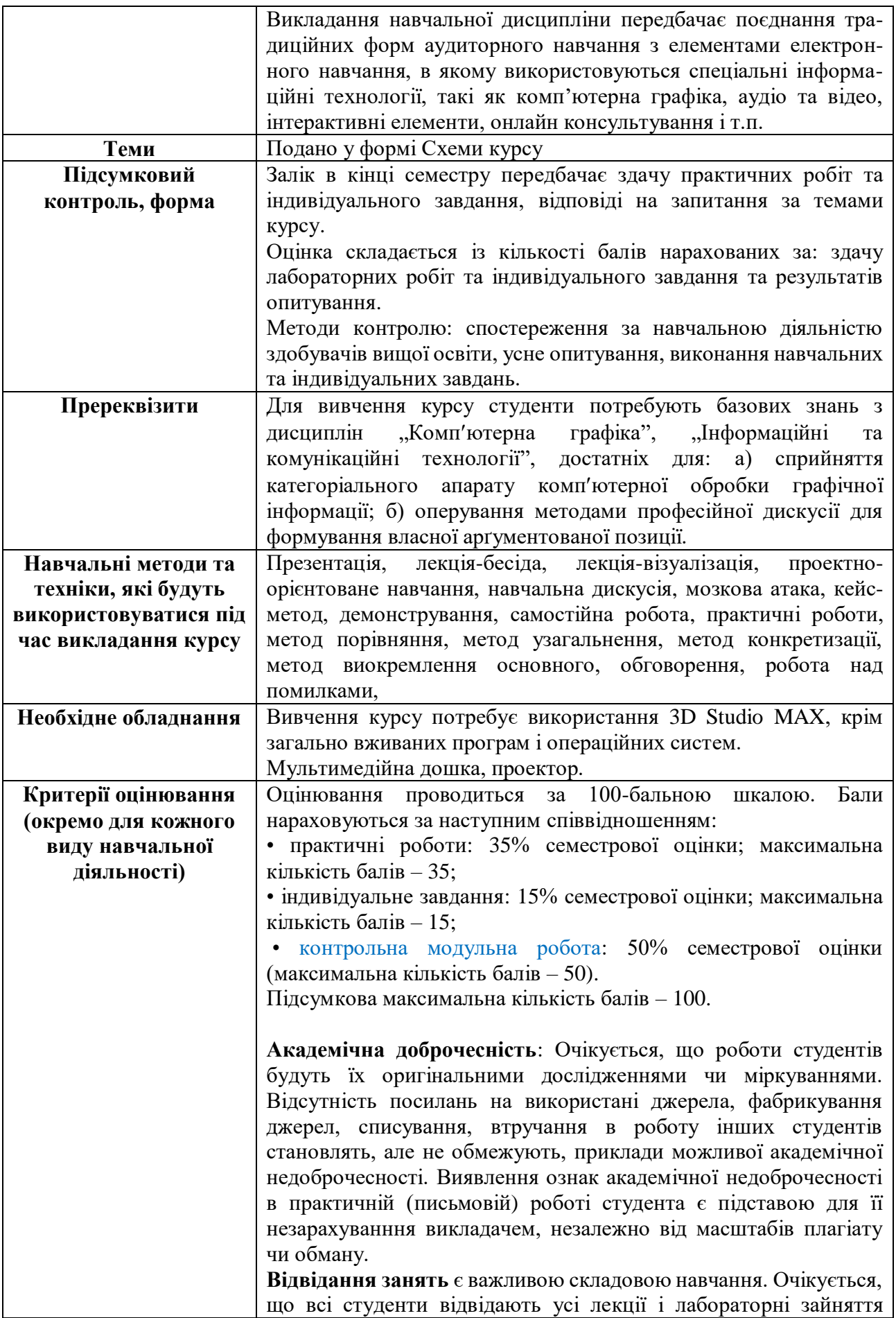

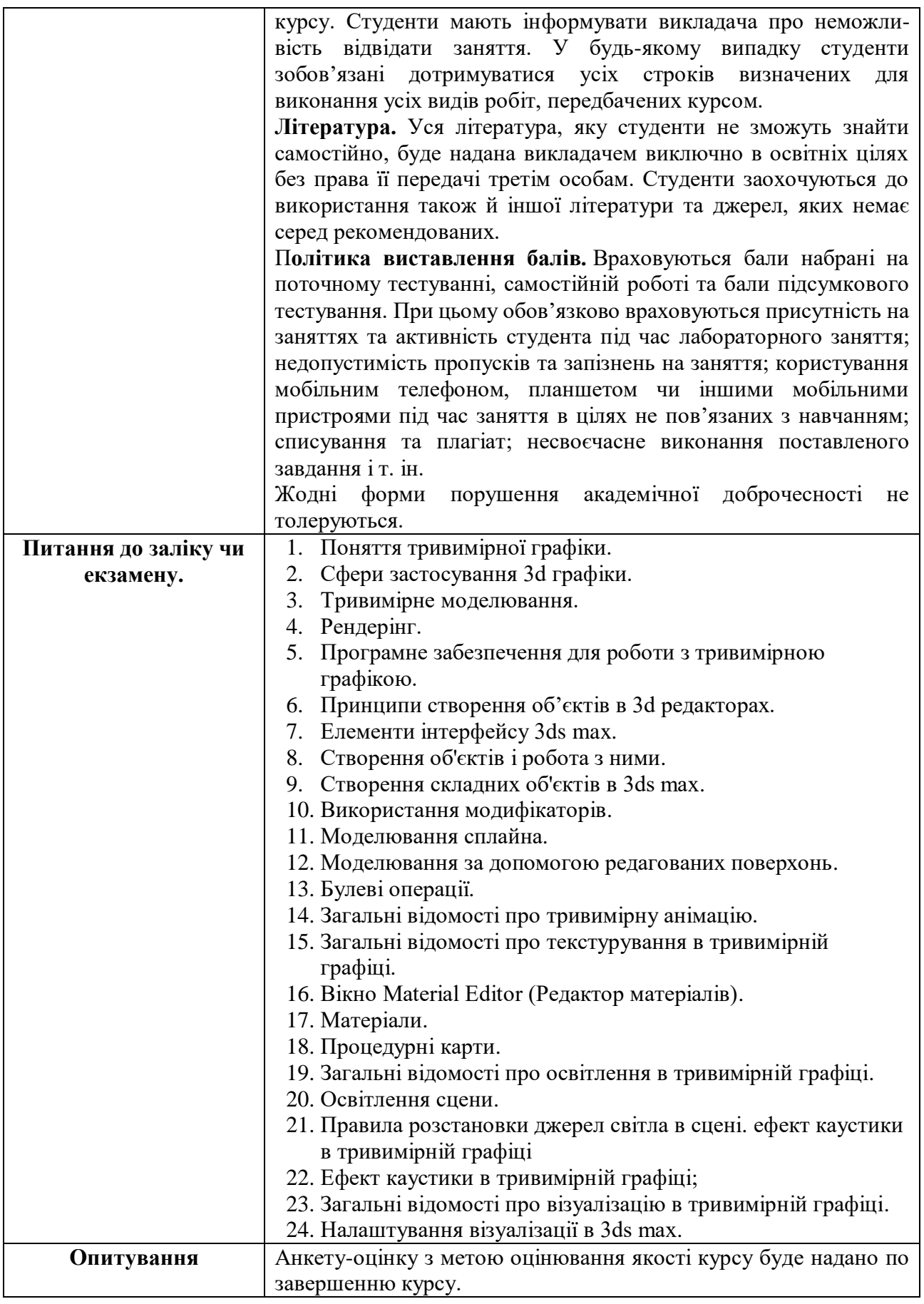

## **Схема курсу**

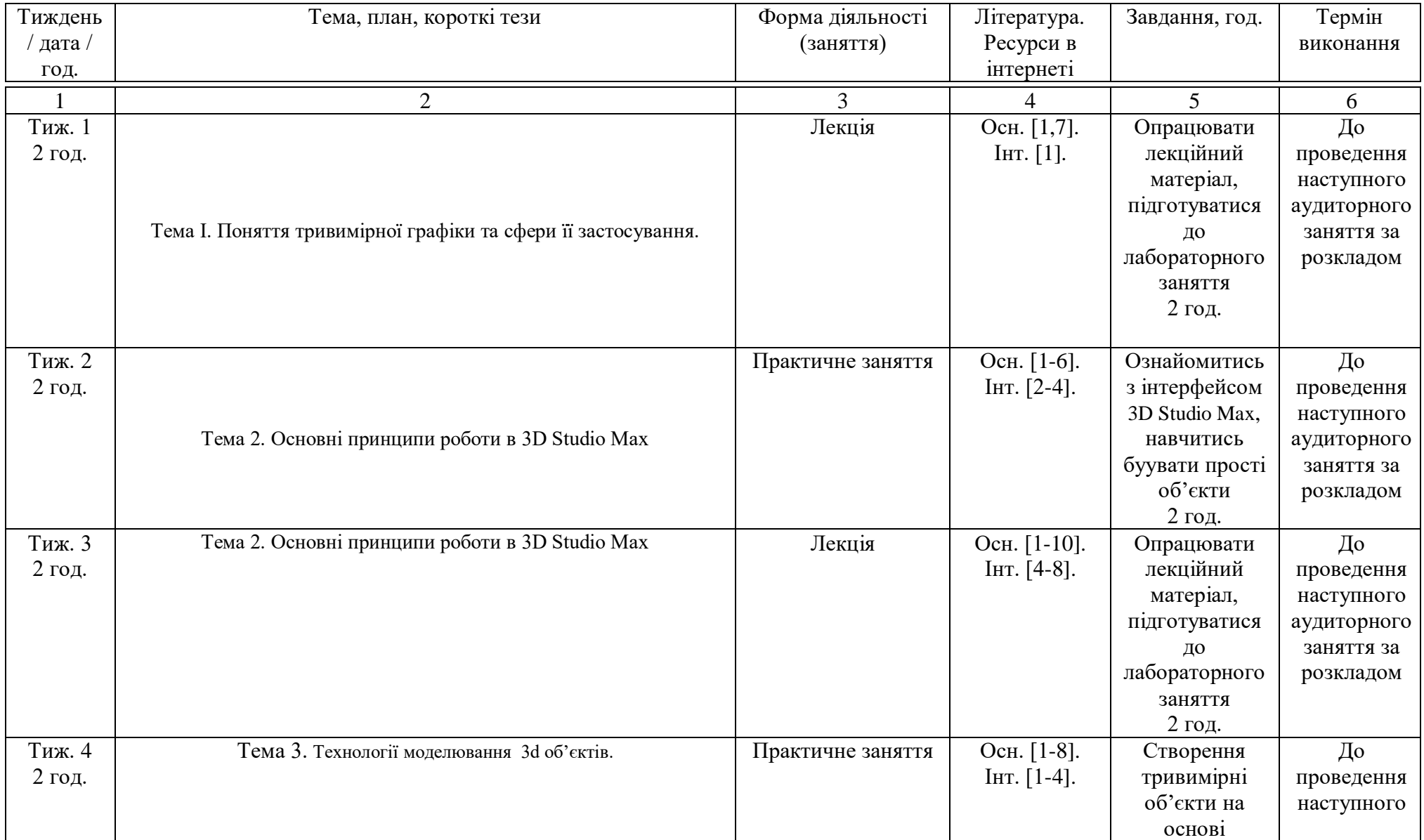

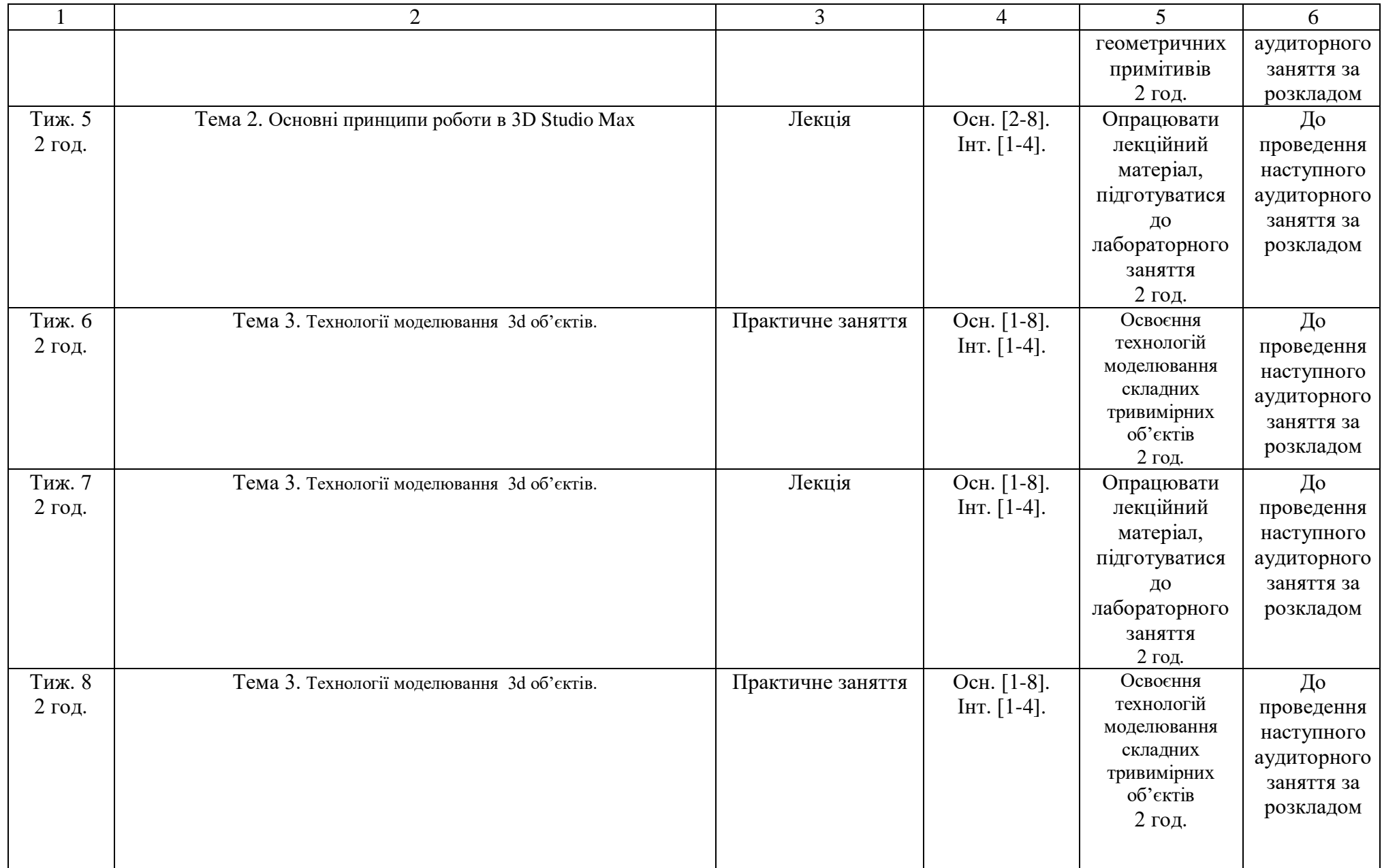

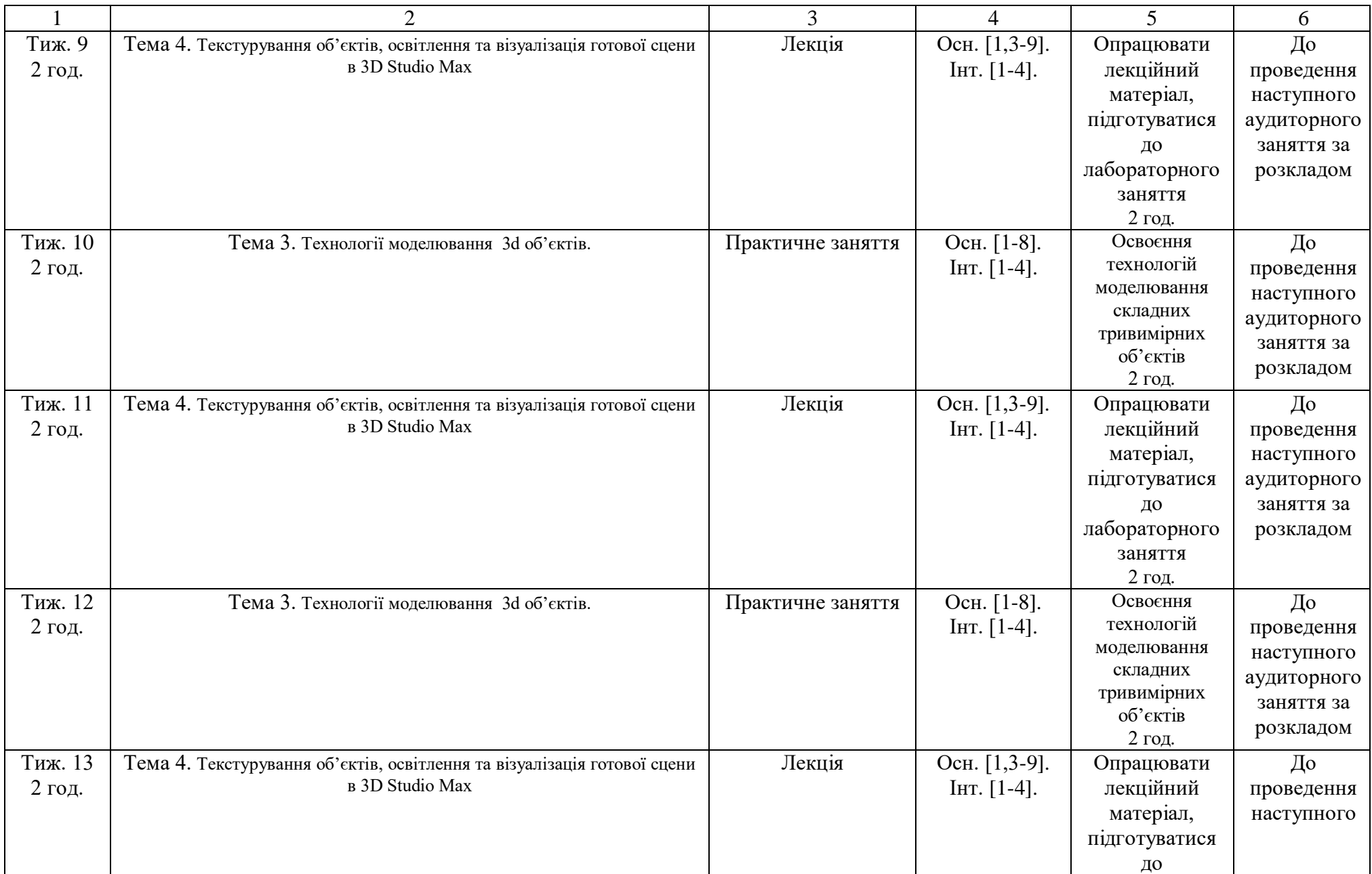

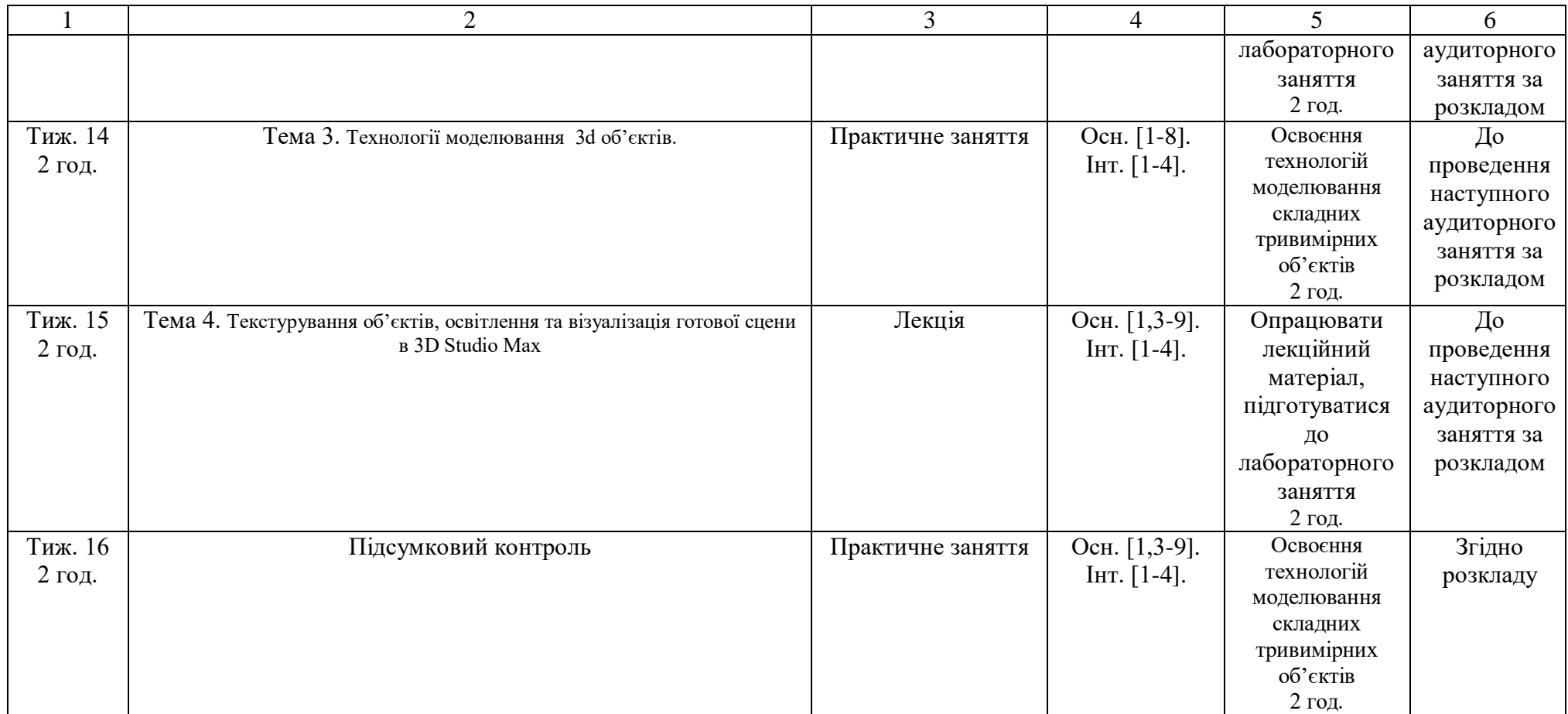

Викладач \_\_\_\_\_\_\_\_\_\_\_\_ Ю.А. Стадник